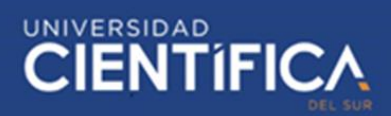

1

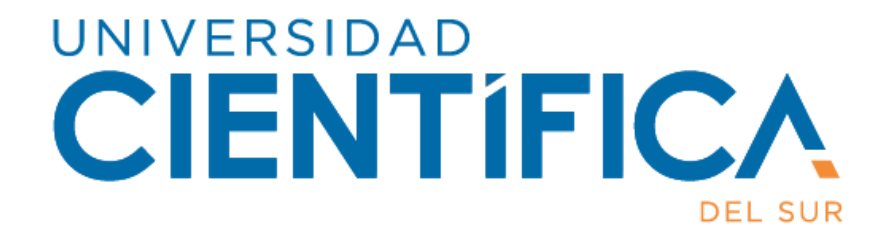

# **FACULTAD DE CIENCIAS EMPRESARIALES CARRERA PROFESIONAL DE INGENIERIA DE SISTEMAS DE**

# **INFORMACIÓN Y GESTIÓN**

# **"ANALISIS DEL USO DE TELEMEDICINA EN EL HOSPITAL CAYETANO HEREDIA Y SU IMPACTO EN LA ATENCIÓN MEDICA RURAL EN PERU 2020"**

Trabajo de investigación para optar el grado de Bachiller en Ingeniería de Sistemas de Información y Gestión

Autor:

Villon Coveñas, Alicia María

LIMA – PERU

2020

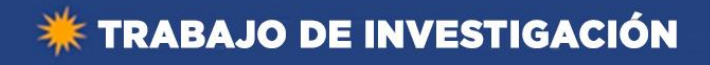

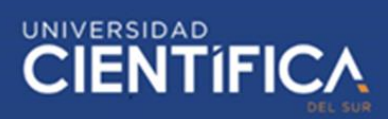

# **FACULTAD DE CIENCIAS EMPRESARIALES ANEXO 6**

#### **ACTA DE APROBACIÓN DEL TRABAJO DE BACHILLER POR PROFESOR DEL CURSO**

Fecha: 04/06/2020

El profesor del curso evaluador del trabajo de investigación de Bachiller:

Mg. Deisy Lizbeth Acosta Ticse

En el curso de:

Investigación de Proyectos

Luego de evaluar el trabajo de investigación de Bachiller titulado:

ANÁLISIS DEL USO DE TELEMEDICINA EN EL HOSPITAL CAYETANO HEREDIA Y SU IMPACTO EN LA ATENCIÓN MEDICA RURAL EN PERÚ 2020

Presentada por los estudiantes:

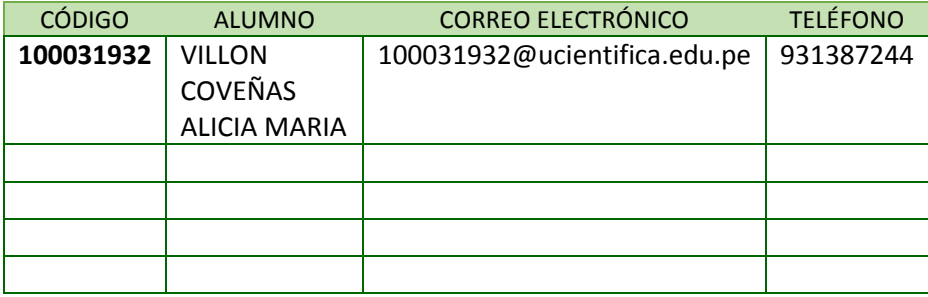

Para optar al grado de Bachiller en: Bachiller en Ingeniería de Sistemas de Información y Gestión en la carrera de Ingeniería de Sistemas de Información y Gestión, de la Facultad de Ciencias Empresariales.

Luego de haber evaluado el informe final del trabajo de investigación de Bachiller, concluye en calificar a:

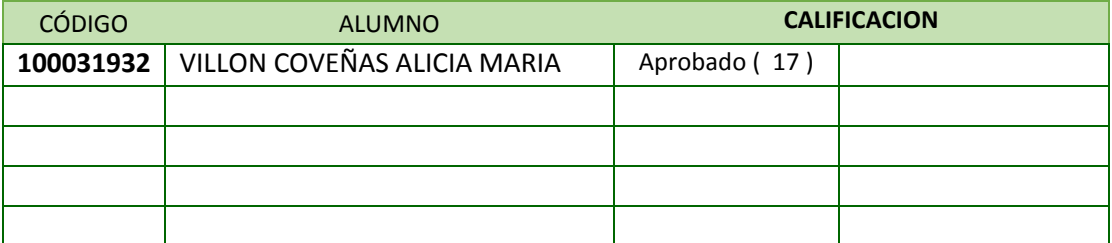

El profesor evaluador firma en señal de conformidad.

**Mg. Deisy Lizbeth Acosta Ticse**

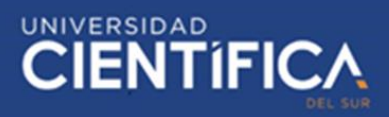

# **INDICE DE CONTENIDO**

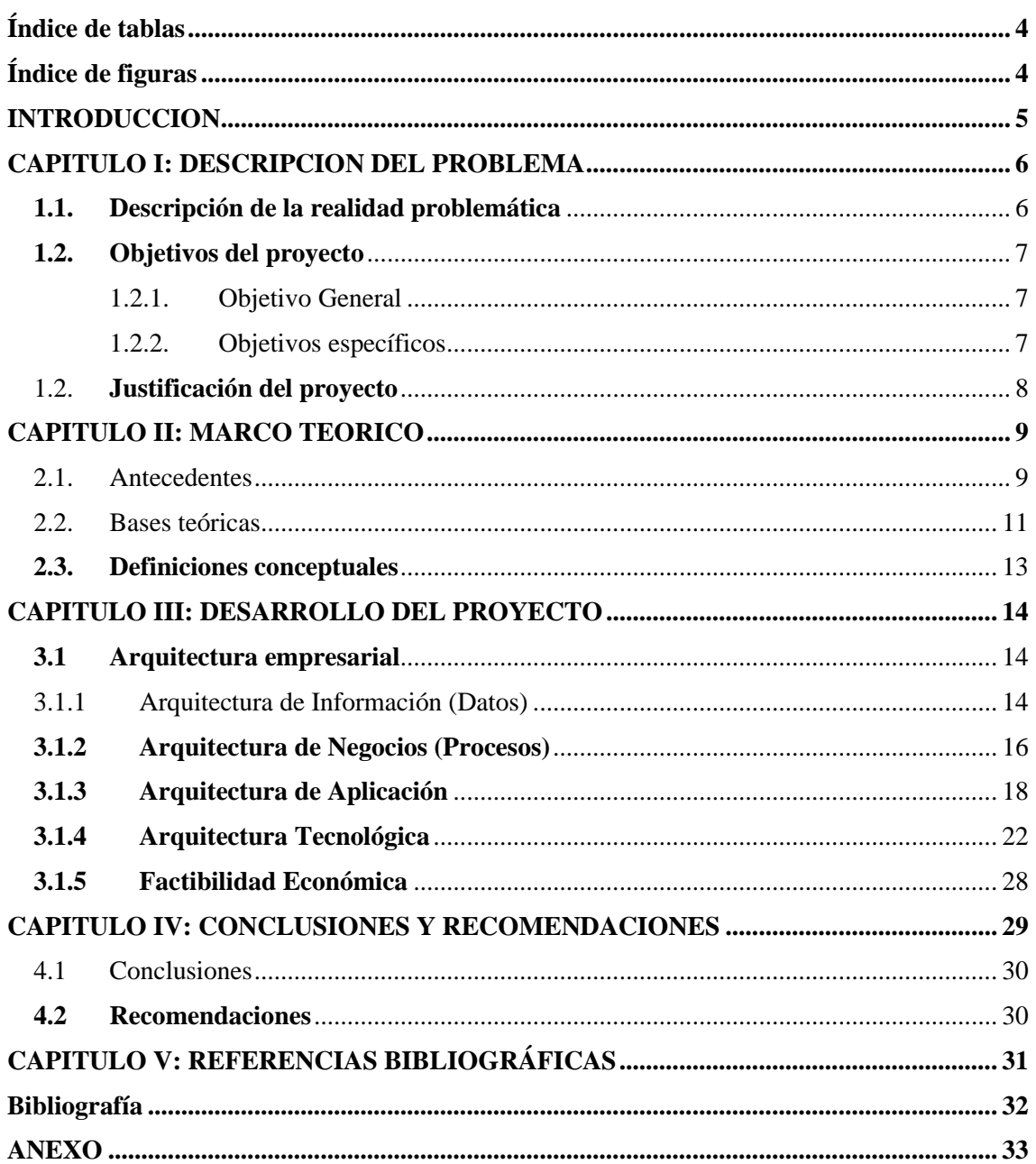

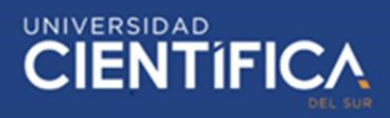

# <span id="page-3-0"></span>Índice de tablas

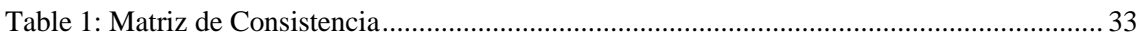

# <span id="page-3-1"></span>Índice de figuras

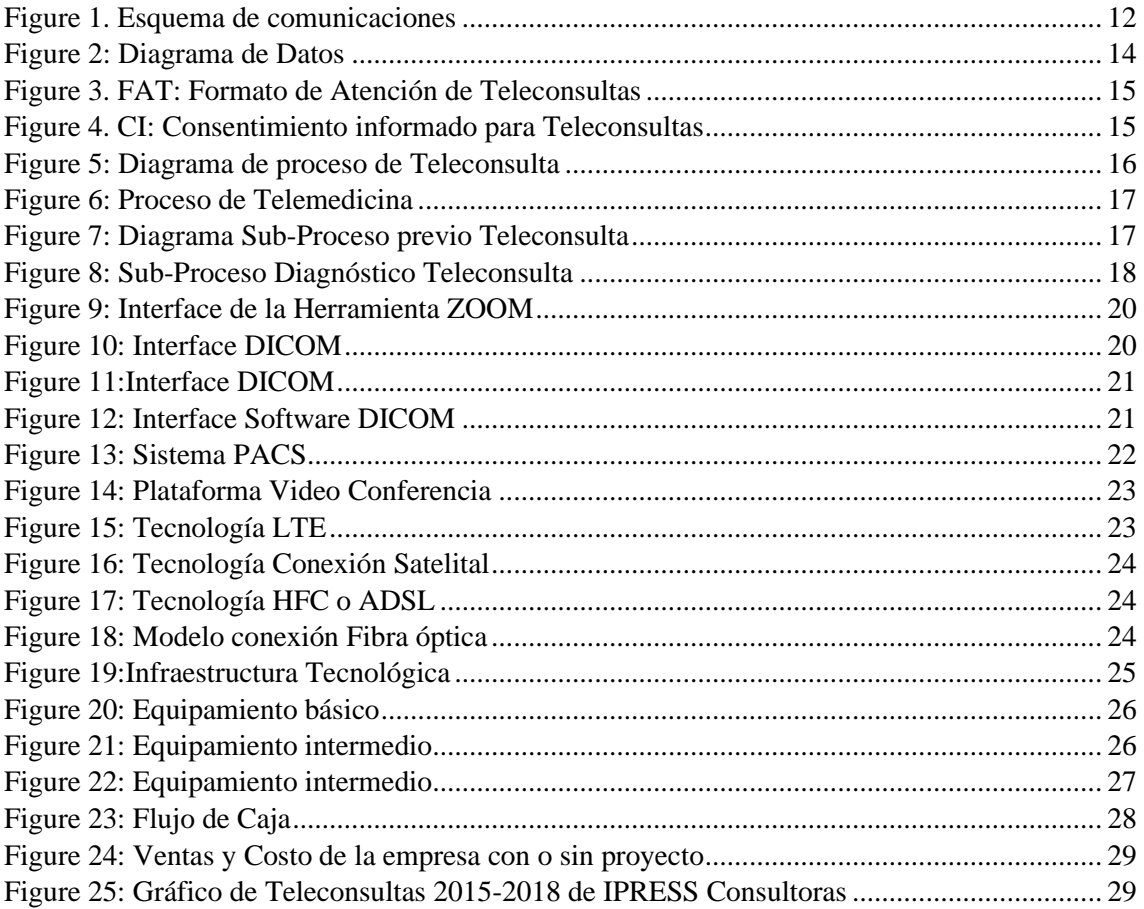

# **CIENTIFICA**

#### <span id="page-4-0"></span>**INTRODUCCION**

Sabemos que para que un país logre su desarrollo, es necesario que el servicio de salud de su población sea considerado como una prioridad por sus gobernantes, sin embargo, muchos de los centros de salud especializados y de alta complejidad se encuentran ubicados en las ciudades. En caso de las comunidades de centros poblados rurales, sólo cuentan con un centro de salud básico, sin los equipos médicos necesarios para atender pacientes con patologías complejas y con profesionales de la salud que muchas veces no pueden atender a los pacientes ya que requieren médicos especialistas que acudan a realizar la consulta, eso implica una inversión en el traslado de equipamientos tecnológicos y de recursos humanos.

Una alternativa de solución que ayude a resolver el problema de la centralización del servicio de salud, es la implementación de la Telemedicina que permita la atención de pacientes ubicados en zonas rurales por médicos especialistas ubicados en las ciudades. Éste es el caso del centro poblado ubicado en la región de Loreto, perteneciente a la Selva Peruana, cuya implementación de Telemedicina ayudaría a atender a sus pobladores que cuentan con patologías que no pueden ser atendidas por los médicos de su centro de salud, es por eso que se propone una implementación del servicio de telemedicina con el Hospital Cayetano Heredia que cuenta con diferentes profesionales de la salud especializados y que ayudarían a atender a los pacientes de las zonas rurales de la selva Peruana, sin necesidad de acudir a los centros rurales, sino que se apoyaría en las herramientas tecnológicas que permitan la realización de atenciones médicas de manera virtual.

#### <span id="page-5-0"></span>**CAPITULO I: DESCRIPCION DEL PROBLEMA**

#### <span id="page-5-1"></span>**1.1. Descripción de la realidad problemática**

A nivel global, el sector salud es uno de los sistemas con mayor crecimiento en lo que respecta la incorporación de nuevas tecnologías de información y comunicaciones TIC'S, esto para beneficio de las personas que hacen uso del servicio, una herramienta importante es el uso de la Telemedicina, cuya aplicación reduce las barreras de acceso a los servicios de atenciones médicas que existen en la población, además contribuye en el manejo de la información médica compartida por parte de los profesionales de la salud, promueve la aplicación de atenciones médicas de calidad al contar con profesionales especializados y por último la implementación de la Telemedicina ayuda en la reducción de costos gracias a infraestructuras compartidas. (The telemedicine housecall. Fam Pract Management, 1998).

En el Perú, se presentan diversas problemáticas en el ámbito de salud, como es la falta de médicos especialistas, escases de recursos para la atención de pacientes, un aumento de demanda en servicio y sobre todo la centralización. En el caso de la centralización, los servicios tecnológicos en salud como es la Telemedicina, tiene una contribución importante dado que los médicos que se desempeñan en zonas rurales pueden obtener la opinión en de un especialista sin tener que desplazarse hacia el centro de salud central. En el año 2008 el Ministerio de Salud aprobó la NTS N° 067-MINSA/DGSP-V.01: "Norma Técnica de Salud en Telesalud" que señala que Telesalud es un servicio que utiliza TIC para lograr la accesibilidad a los pacientes que provienen áreas rurales con limitada capacidad para resolver atenciones médicas especializadas.

# UNIVERSIDAD<br>CIENTÍFICA

La presente investigación se desarrollará en el Hospital Cayetano Heredia, un centro de salud que atiende a miles de pacientes en sus diferentes especialidades. El Hospital cuenta con una unidad Funcional de Telesalud y Telemedicina creada mediante RD N°884-2016-HCH/DG y es dependiente de la Dirección General, cuyo principal objetivo es el de desarrollar, implementar y difundir un Sistema Integrado de Telesalud (SIT) esto con el propósito de mejorar y ampliar la provisión de servicios de salud, que beneficie a la población nacional, en especial a los de las zonas rurales de la selva del Perú.

¿Cuál es la relación de una implementación de un sistema integrado de Telesalud y la ampliación de servicios de salud en atenciones médicas en las zonas rurales de la selva del Perú?

### <span id="page-6-0"></span>**1.2. Objetivos del proyecto**

#### <span id="page-6-1"></span>**1.2.1. Objetivo General**

Determinar la implementación de un sistema de Telemedicina para la promoción de la mejora y ampliación de las provisiones de servicios de salud en atenciones médicas en las zonas rurales de la selva del Perú.

#### <span id="page-6-2"></span>**1.2.2. Objetivos específicos**

#### **Objetivo Específico 1**

Identificar las herramientas tecnológicas requeridas para la implementación de Telemedicina para realizar atenciones médicas de zonas rurales aplicadas por el Hospital Cayetano Heredia.

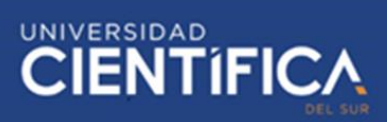

#### **Objetivo Específico 2**

Identificar los procesos que se llevan a cabo para la implementación de Telemedicina para realizar atenciones médicas de zonas rurales aplicadas por el Hospital Cayetano Heredia.

#### <span id="page-7-0"></span>1.2. **Justificación del proyecto**

La necesidad de implementar un sistema de salud que sea equitativo en calidad, eficiencia y respuesta lleva a que diferentes países, con un déficit en su sistema de salud, utilicen la evolución tecnológica mundial como una alternativa que permita el cierre de estas brechas.

El Hospital Cayetano Heredia de Lima, Perú presta servicios en consulta externa, hospitalización y emergencia, es por eso que es un hospital de nivel III de referencia, es decir; a este establecimiento acuden diferentes pacientes que sufren patologías que no pueden ser tratadas en sus centros de salud cercano debido a la complejidad de la enfermedad.

El hospital cuenta con profesionales de la salud con un amplio nivel de conocimiento en diferentes especialidades, es por eso que son requeridos para diferentes consultas a nivel nacional, encontrándose cómo principal dificultad atender a pacientes de centros de salud que se encuentran en diferentes zonas rurales como es el caso de pobladores de la selva del Perú, es por eso que se vio la necesidad de implementar el trabajo mediante Telesalud que permita a los médicos del Hospital Cayetano compartir opinión en diagnósticos médicos, con los profesionales de la salud que laboran en los centros salud en las zonas rurales de la Selva del Perú.

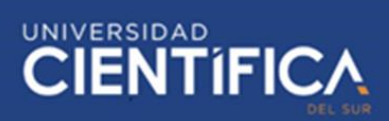

#### <span id="page-8-0"></span>**CAPITULO II: MARCO TEORICO**

#### <span id="page-8-1"></span>2.1. Antecedentes

#### **Internacionales**

Gonzales (2015), en la tesis titulada: "Estudio para la aplicación de la telemedicina en consultas y diagnósticos a distancia en el hospital Teodoro Maldonado Carbo de Guayaquil", tuvo como objetivo principal diseñar un proyecto para implementar un sistema de telemedicina para el Hospital Teodoro Maldonado Carbo ubicado en la ciudad de Guayaquil, así como la implementación de un área para el desarrollo de nuevas tecnologías, que ayude a mejorar la calidad de los servicios prestados por la institución hacia los pacientes. Gonzales propuso el diseño de una implementación usando tecnología FSO por su velocidad de transmisión en áreas lejanas a zonas centrales que permita realizar el trabajo de Telesalud con otros Hospitales de manera óptima.

Zomosa (2017) en la tesis titulada: "Análisis de la viabilidad de un Servicio de Telemedicina-Teleradiología(TR) del Hospital Clínico de la Universidad de Chile(HCUCH) con establecimientos del Ministerio de Salud(MINSAL) u otros, a través de un marco de análisis de factores humanos, organizacionales y tecnológicos(HOT-fit)", tuvo como objetivo analizar un proyecto de servicio de Teleradiología para MINSAL por parte del Hospital Clínico Universidad de Chile, basándose en una metodología Nilashi y Cols que plantea asumir HOT fit, la misma que es usada en Malasia que cuenta con un sistema de salud similar al de Chile. El propósito es cubrir la necesidad de contar con especialistas en radiología y el uso de equipos hospitalarios como tomógrafos, es por eso la propuesta de analizar un diseño de implementación de

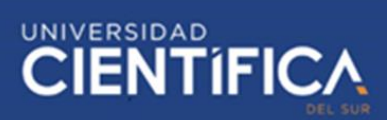

Teleradiología en HCUCH que permita compartir información de los resultados de pacientes que serán derivados de otros centros de salud.

#### **Nacionales**

De la Cruz & Condori (2019), en su tesis titulada: "Modelo de telemedicina soportado por smart glasses para centros de salud en el Perú", propuso implementar un modelo de Teleconsulta para centros de salud de Perú, empleando Smart Glasses, un sistema que permite realizar transmisiones en vivo, esto sería usado para la enseñanza y enteramiento de médicos, revisar imágenes de pacientes, ayudar en tratamiento de pacientes, entre otras utilidades, que permita disminuir el problema de necesidad de médicos, escasez de recursos, gran demanda en atención médica y servicios y la centralización. El proyecto cumplió de manera exitosa los estándares de calidad y buenas prácticas (Students Outcomes) durante las fases de la implementación.

Garcia (2017), en su tesis titulada: "Beneficios de la telemedicina para facilitar el acceso de las personas de áreas remotas rurales y urbano marginales a servicios de salud especializados", tuvo como objetivo sistematizar y realizar un análisis de las evidencias acerca de los beneficios en salud y económicos de la telemedicina en zonas rurales y urbano marginales del Perú; para esto se basó en artículos bibliográficos nacionales e internacionales que muestran evidencias de que la telemedicina es beneficioso puesto que permite brindar atención a pacientes que se encuentran ubicados en zonas de difícil acceso permitiendo también la descentralización en atenciones de hospitales principales del país, saturados por la alta demanda, representa también un ahorro económico para el sistema de salud y para el paciente; sin embargo algunos autores refieren que

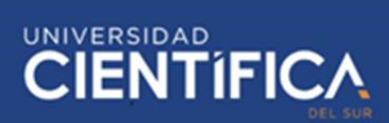

aún se encuentran limitantes que dificultan el uso de la telemedicina como son la extrema condición de salud del paciente.

Checca (2018), realizó una tesis titulada: "Diseño de una red de telemedicina y telefonia ip para el monitoreo de pacientes en los centros de salud del distrito de Acora utilizando 802.11ac", en donde proponía un diseño de red para la implentación de telemedica en los 19 centros de salud del distrito de Acora, Puno. Esto permitirá que los médicos especialistas de los diferentes centros de salud de Acora, puedan tener acceso a información de los pacientes que serán almacenados en una base datos, esta información estará basada en los diagnósticos y tratamientos que siguen algunos pacientes, esto permitirá realizar un monitoreo del progreso del tratamiento del paciente

<span id="page-10-0"></span>2.2. Bases teóricas

#### **Telemedicina**

Según la OMS la Telemedicina es el uso de las tecnologías de información para realizar servicios de salud e información de una ubicación a otra diferente (ITU, 2004).

La Comisión Europea define la Telemedicina como "la prestación de servicios de salud, a través del uso de las TIC, en situaciones en las que el profesional de salud y el paciente no están en la misma ubicación. Se trata de la transmisión segura de datos médicos e información, a través de texto, sonido, imágenes u otras formas necesarias para la prevención, diagnóstico, tratamiento y seguimiento de pacientes"

# **TRABAJO DE INVESTIGACIÓN**

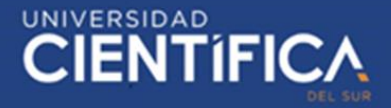

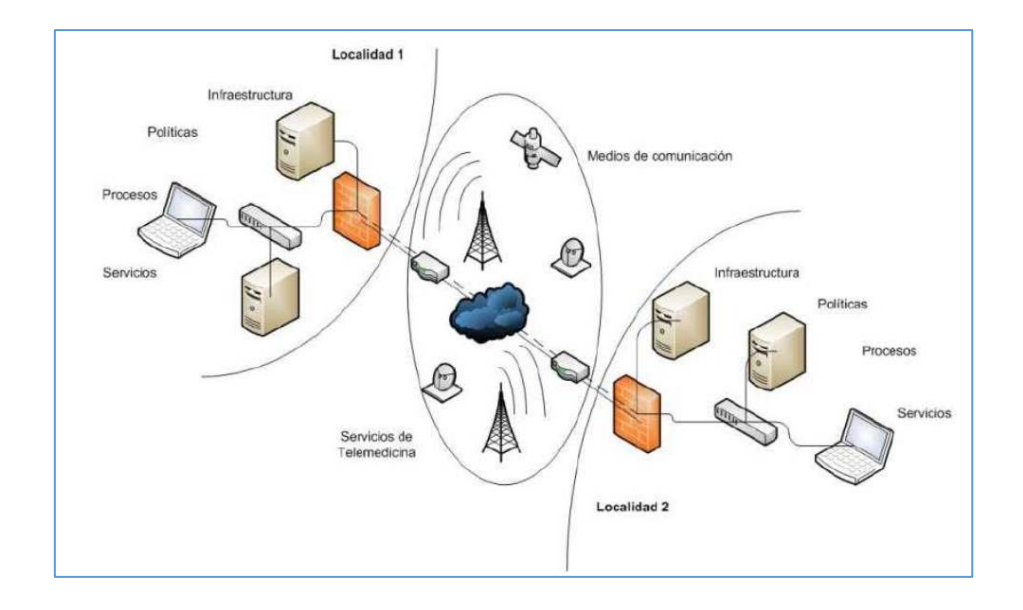

*Figure 1. Esquema de comunicaciones*

## <span id="page-11-0"></span>**Telesalud**

Martínez (2005) señala a Telesalud como un sistema que utiliza la tecnología o algún medio de telecomunicaciones (fibra óptica, línea de teléfono digital, satélite o red LAN/WAN) para permitir que se transmitan y se obtengan señales de videos, videos y datos, relacionados a conceptos médicos.

#### **Telespecialista**

NTS N° 067-MINSA/DGSP-V.01*: "Médico especialista u otro profesional especialista en el campo de la salud que se ubica en un Centro Consultor brindando apoyo en los componentes de promoción, prevención, diagnóstico, tratamiento o rehabilitación de la salud, requerido por uno o más Centros Consultantes, a través del uso de tecnologías de información y comunicación".*

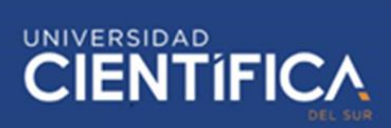

#### **Teleconsultante**

En la NTS N° 067-MINSA/DGSP-V.01, refiere al término Teleconsultante como personal de la salud que labora en una IPRESS consultante, es quien realiza la solicitud de los servicios de Telemedicina a uno o más teleconsultores de una IPRESS consultora.

#### **Teleconsultor**

Según la NTS N° 067-MINSA/DGSP-V.01, el Teleconsultor es el profesional de la salud que labora en una IPRESS consultora y brinda servicios de Telemedicina a uno o más teleconsultantes.

### <span id="page-12-0"></span>**2.3. Definiciones conceptuales**

NTS: Norma Técnica de Salud

TIC: Tecnología de la Información y Comunicación

RNT: Red Nacional de Telesalud

RIS: Red Integrada de Salud

IPRESS: Instituciones Prestadoras de Servicios de Salud

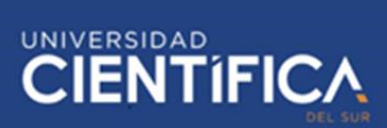

#### <span id="page-13-0"></span>**CAPITULO III: DESARROLLO DEL PROYECTO**

#### <span id="page-13-2"></span><span id="page-13-1"></span>**3.1 Arquitectura empresarial**

3.1.1 Arquitectura de Información (Datos)

Para llevar a cabo el proceso de implementación de la Telemedicina se desarrolla un flujo de datos que permite el cumplimiento de objetivo específico número dos, el cual señala la identificación de todos los procesos internos que involucran directamente la implementación de la ésta dentro del Hospital Cayetano Heredia.

El siguiente diagrama muestra la entidad relación basada en el proceso de atención médica de Telesalud.

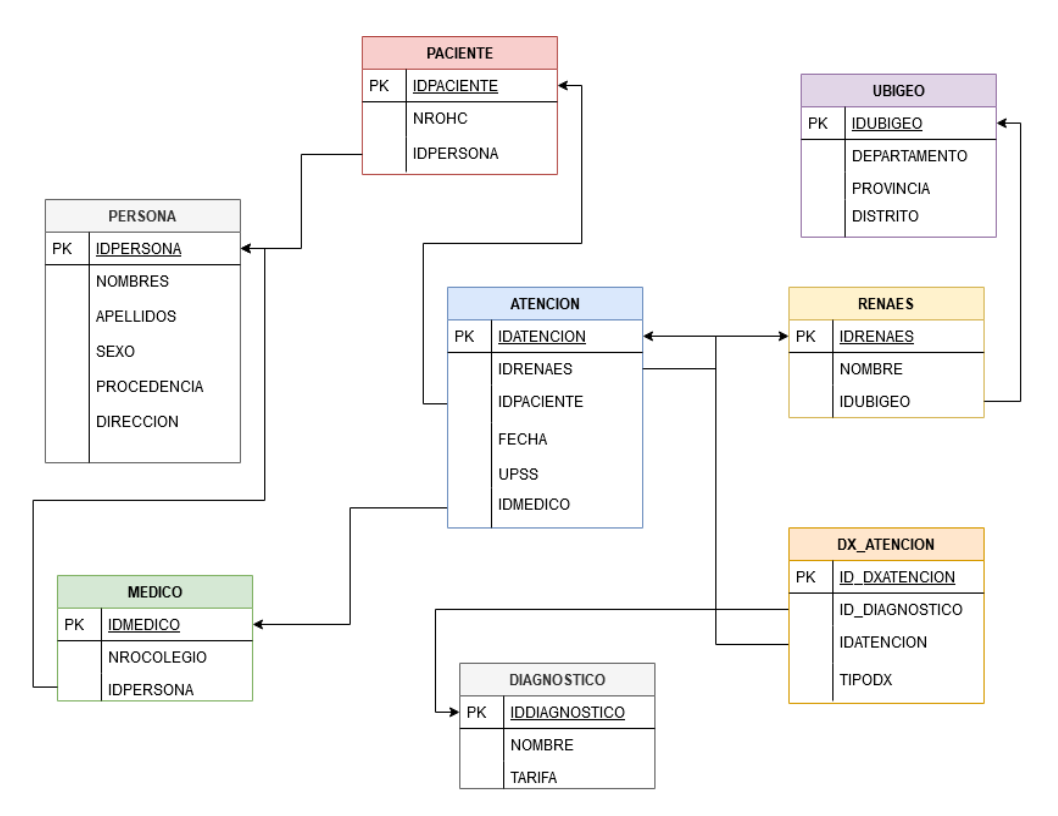

**Diagrama de Flujo de Datos**

<span id="page-13-3"></span>*Figure 2: Diagrama de Datos*

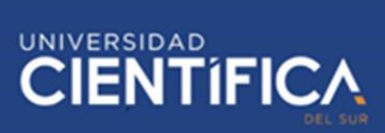

Durante el proceso de Teleconsulta, se realiza también el llenado de diferentes documentos que permitan a la entidad el almacenamiento de la información. Estos documentos son de carácter legal por lo cual, la información ingresada por parte de los médicos que realizan la Teleconsulta son auditadas por médicos auditores dentro del establecimiento de salud Cayetano Heredia.

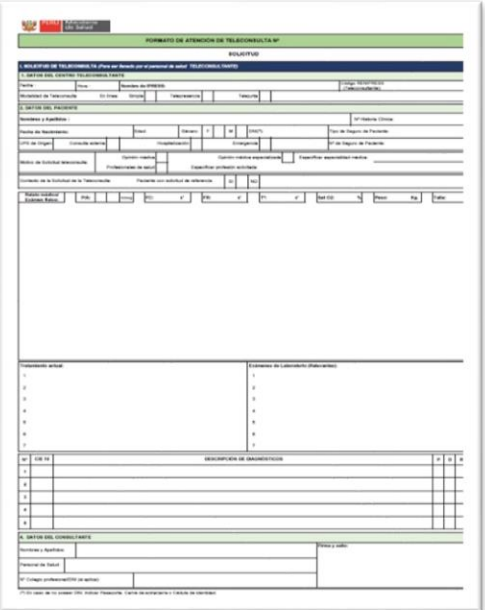

*Figure 3. FAT: Formato de Atención de Teleconsultas*

<span id="page-14-0"></span>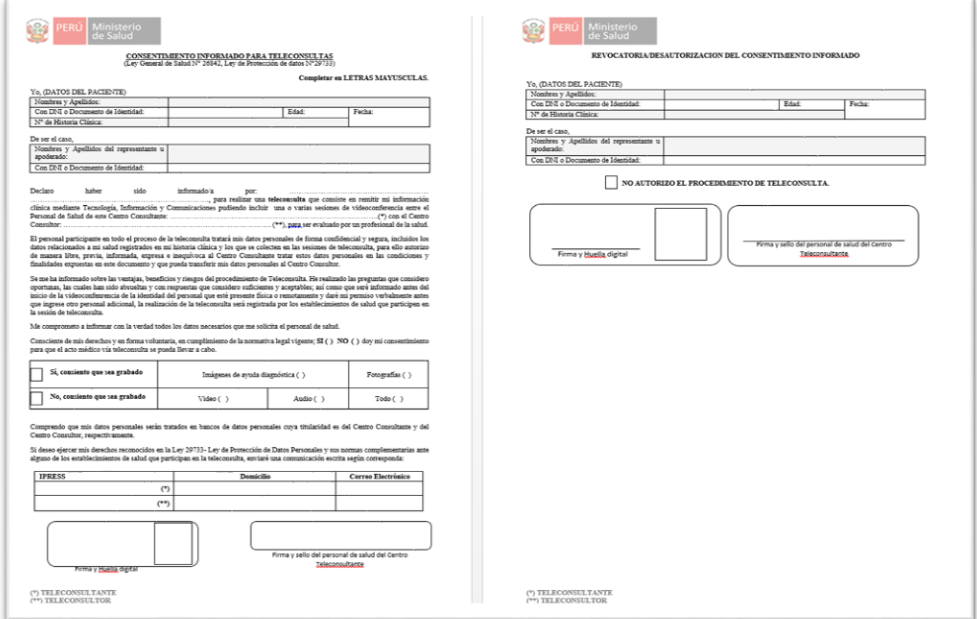

<span id="page-14-1"></span>*Figure 4. CI: Consentimiento informado para Teleconsultas*

#### <span id="page-15-0"></span>**3.1.2 Arquitectura de Negocios (Procesos)**

Para cumplir con el objetivo principal que es la implementación de un sistema de Telemedicina que ayude en la mejora y ampliación de las provisiones de servicios de salud en zonas rurales, se llevan a cabo diferentes procesos que ayudan a dicho propósito.

Durante el desarrollo de la Telemedicina se identifican los siguientes procesos:

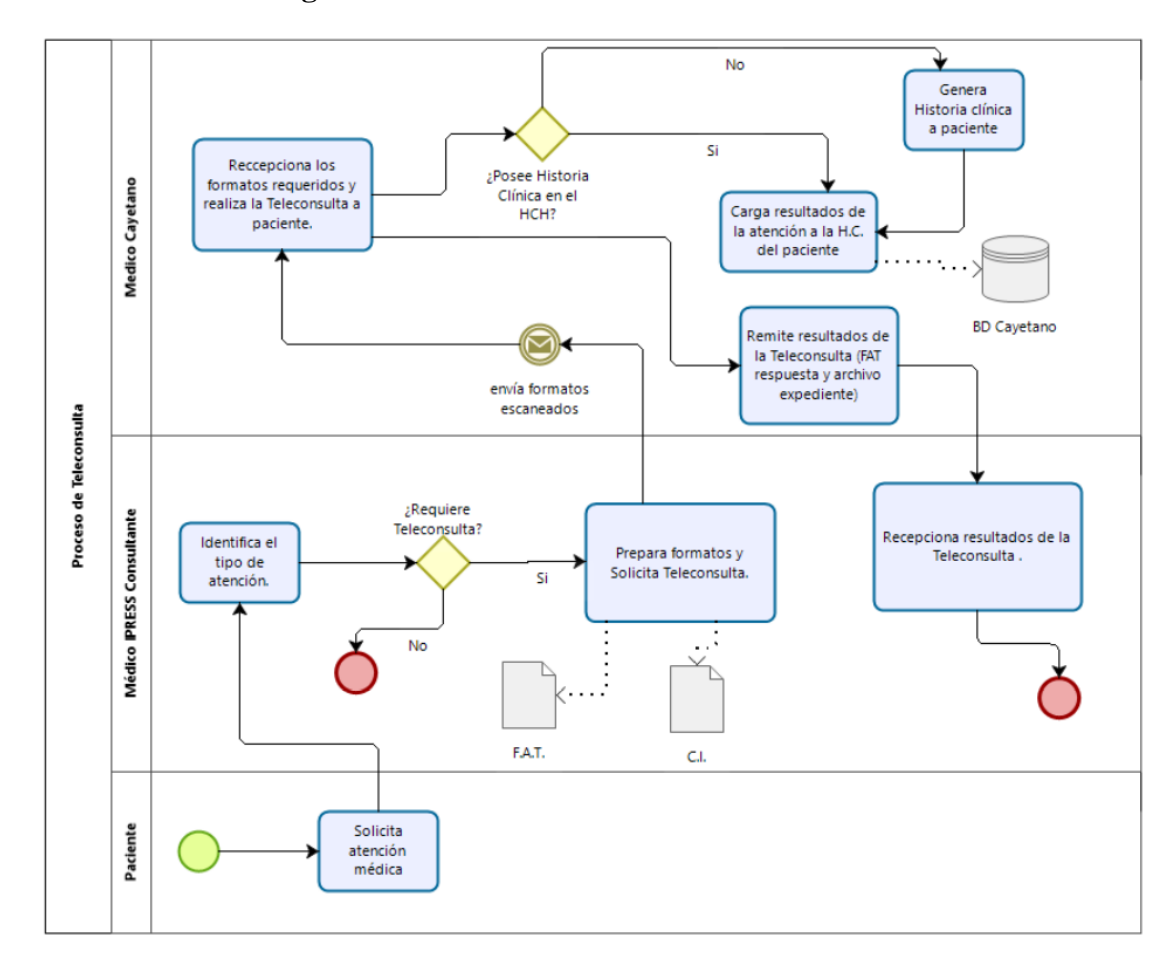

**Diagrama de Proceso de Teleconsulta**

*Figure 5: Diagrama de proceso de Teleconsulta*

<span id="page-15-1"></span>El diagrama muestra el desarrollo del proceso de la Teleconsulta entre la IPRESS consultante (Centro de Salud rural) y la IPRESS Consultora (Hospital Cayetano Heredia), con esto se demuestra que se cuenta con procesos establecidos para la implementación de la Telemedicina.

**CIENTIFICA** 

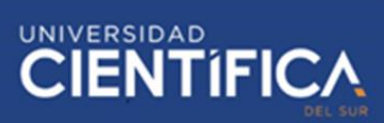

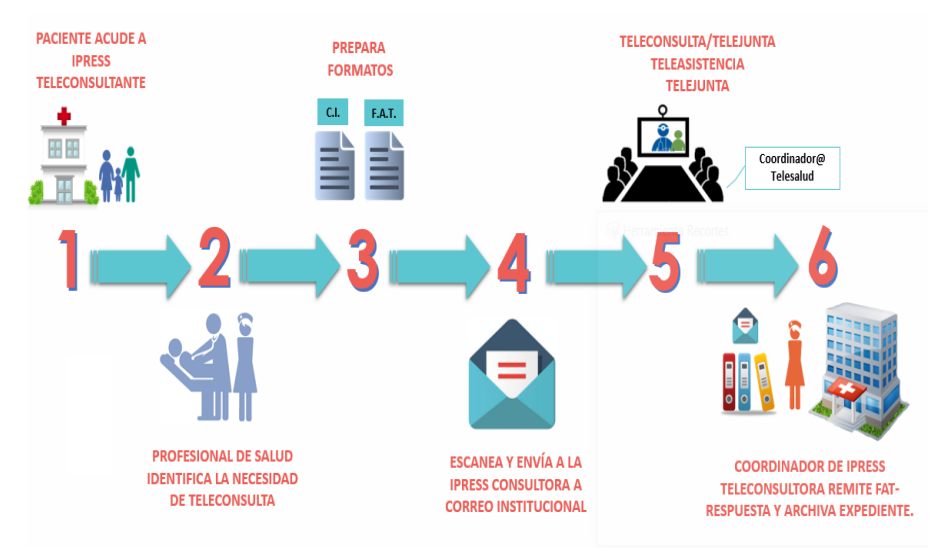

#### **Proceso General de la Telemedicina**

*Figure 6: Proceso de Telemedicina – Fuente Dirección de Telemedicina*

<span id="page-16-0"></span>• **Teleconsulta:** Durante el proceso de Teleconsulta se desarrolla un subproceso dentro de la entidad consultora.

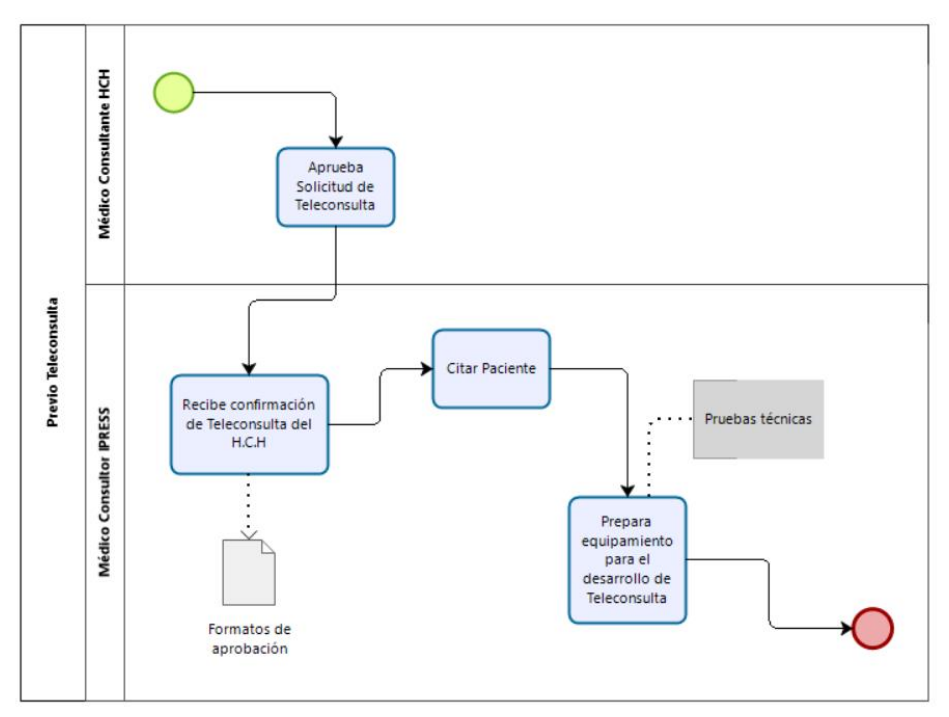

*Figure 7: Diagrama Sub-Proceso previo Teleconsulta*

<span id="page-16-1"></span>El diagrama muestra el sub proceso que se desarrolla antes de iniciar con la Teleconsulta al paciente del centro de salud consultante, este subproceso implica la aprobación por parte del establecimiento de salud consultor.

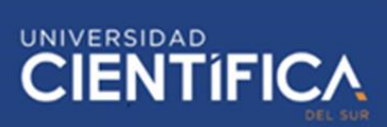

• **Diagnóstico de Teleconsulta:** Una vez desarrollado la Teleconsulta se realiza el siguiente sub-proceso:

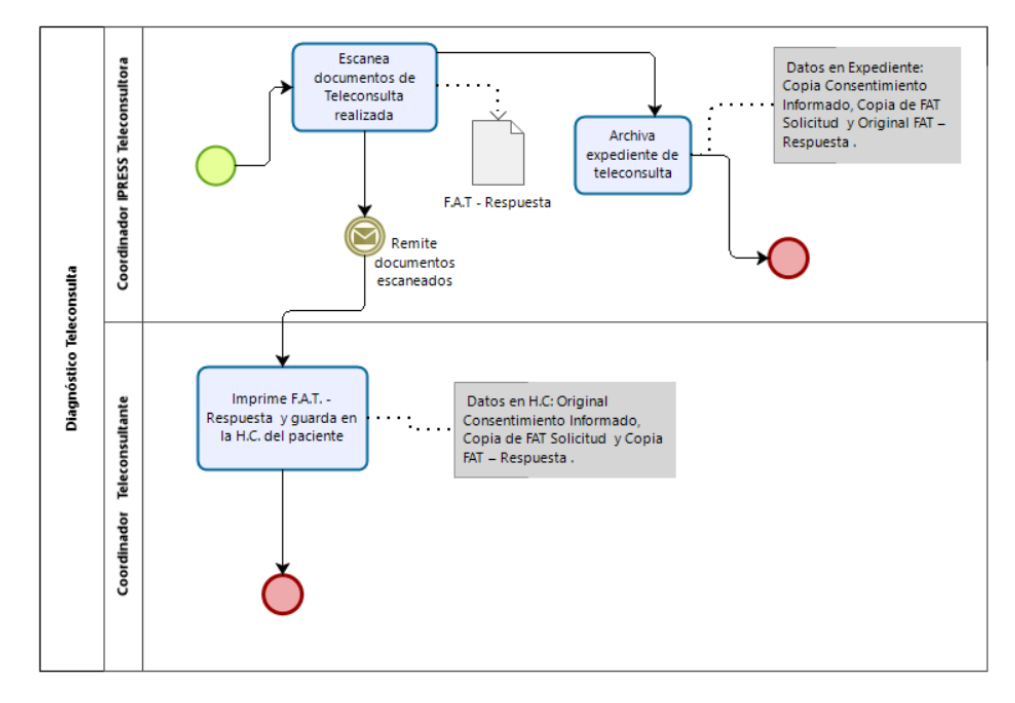

*Figure 8: Sub-Proceso Diagnóstico Teleconsulta*

<span id="page-17-1"></span>Este diagrama muestra el sub-proceso que se desarrolla al culminar la Teleconsulta al paciente, la cual implica el diagnóstico que emite el médico Teleconsultor y que es remitido al coordinador del centro de salud Teleconsultante, esto permite el cumplimiento de los objetivos específico número dos que está basado en analizar los procesos que abarca la Telemedicina.

# <span id="page-17-0"></span>**3.1.3 Arquitectura de Aplicación**

**Herramienta ZOOM:** Para la implementación de la plataforma de video conferencia para Teleconsulta se propone el uso de la herramienta Zoom. Con eso cumplimos el objetivo específico que nos refiere al uso de las herramientas tecnológicas para la implementación de la Telemedicina

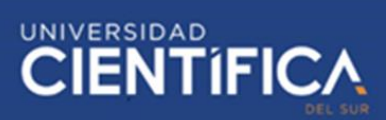

Pasos para el uso de la herramienta ZOOM:

1. Descarga en el navegador e instalar en el equipo el aplicativo de

Zoom, el instalador se encuentra en la sala virtual o desde el link

<https://zoom.us/support/download>

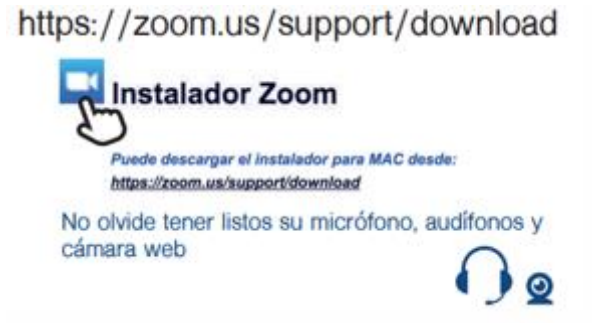

2. El coordinador Teleconsultor creará la sala virtual y enviará el enlace al correo del coordinador Teleconsultante donde detallará la fecha y hora de su videoconferencia.

3. Buscar en el ordenador la aplicación de Zoom y realizar un click

sobre la aplicación.

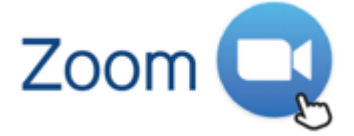

4. Ingresar las credenciales

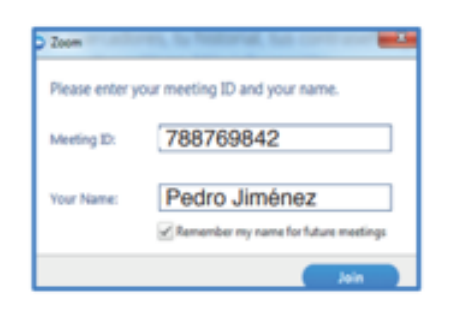

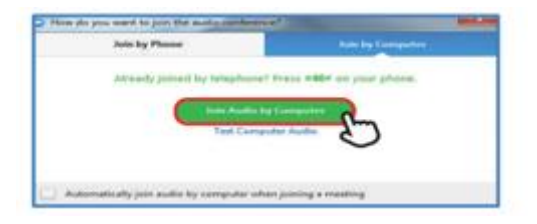

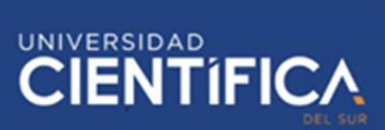

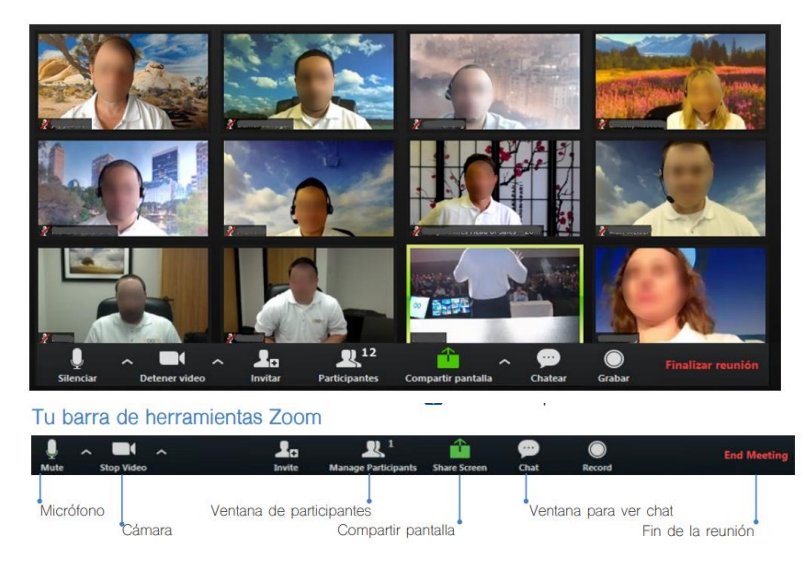

5. Iniciar la Videoconferencia

*Figure 9: Interface de la Herramienta ZOOM*

**DICOM:** Software de Manejo DICOM proporciona Soluciones para Telediagnóstico de imágenes médica. Posee herramientas para gestionar las imágenes médicas y luego manipularlas, mejorarlas y fusionarlas, así también renderizar imágenes en 3D.

<span id="page-19-0"></span>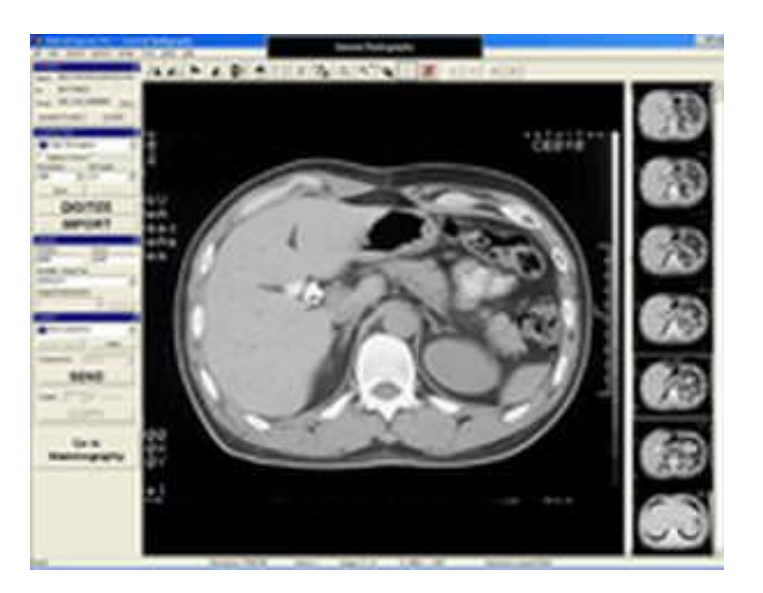

*Figure 10: Interface DICOM*

# **UNIVERSIDAD** 1F K

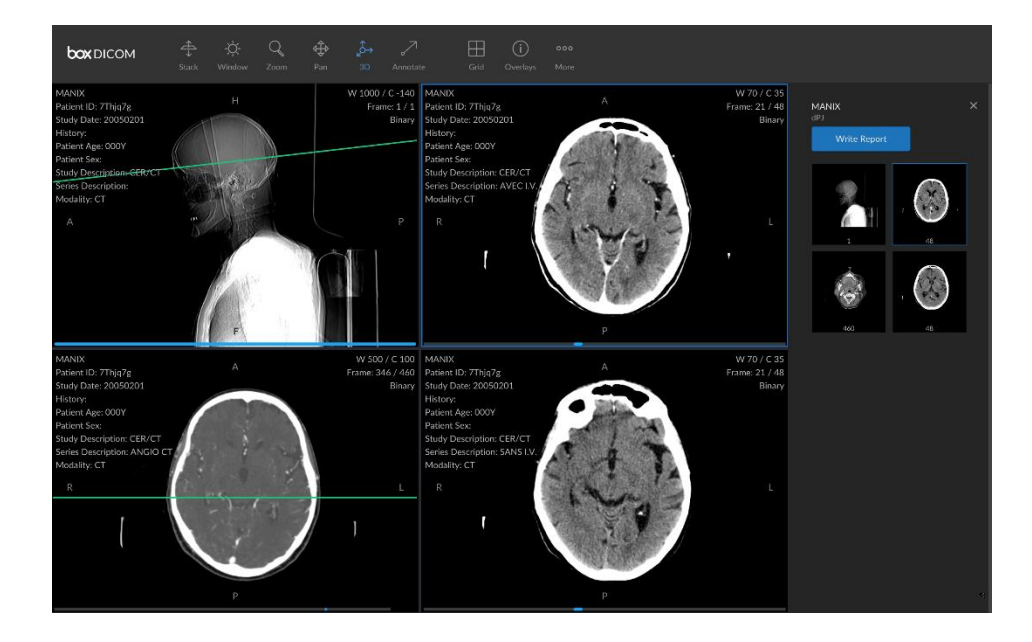

*Figure 11:Interface DICOM*

<span id="page-20-0"></span>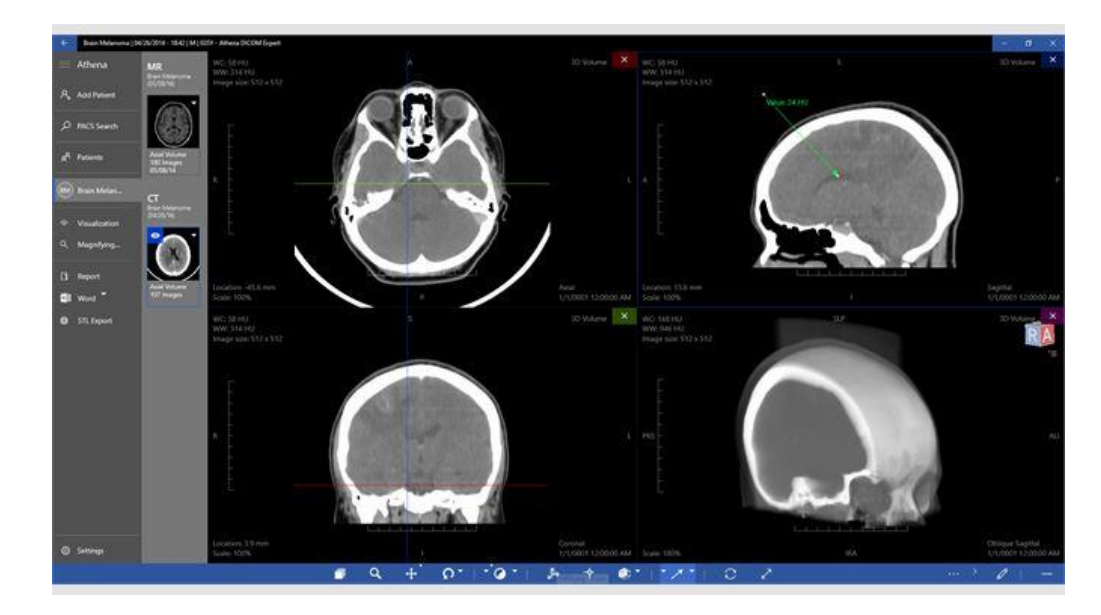

*Figure 12: Interface Software DICOM*

<span id="page-20-1"></span>**Sistemas PACS:** (ActualMed, 2010)Los sistemas PACS proporcionan almacenamiento digital para la transmisión y descarga de imágenes radiológicas. Los sistemas PACS se componen de software y hardware, que se comunican con módulos obteniendo las imágenes que son transferidas a un ordenador para luego visualizar y emitir los informes de las radiologías. El software "visor PACS" se instala en el ordenador que

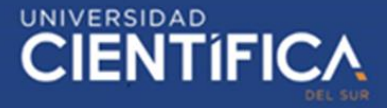

utiliza el personal en radiología para poder recibir y mostrar las imágenes radiológicas. Las imágenes son almacenadas entonces en el servidor PACS para su descarga posterior hacia las estaciones de trabajo.

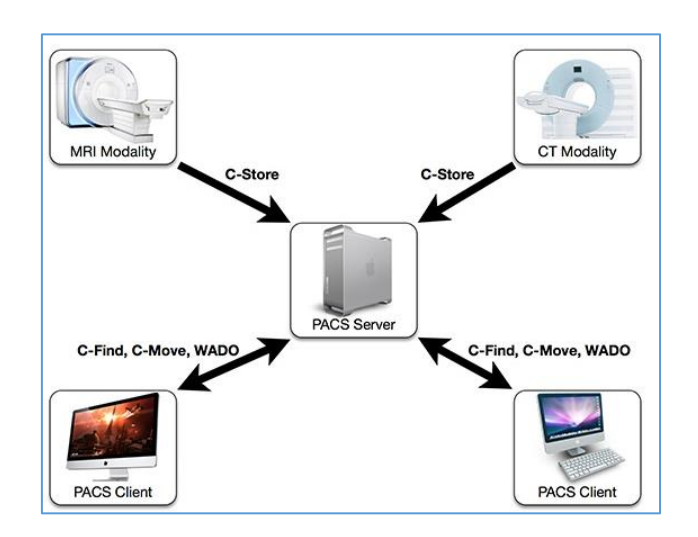

#### <span id="page-21-1"></span> *Figure 13: Sistema PACS*

Para el presente proyecto, se implementarán las herramientas Zoom para el proceso de Teleconsulta y Telejunta, el sistema PACS para el almacenamiento de las imágenes requeridas para Telerradiografía, así como el software DICOM para la obtención de dichas imágenes médicas.

#### <span id="page-21-0"></span>**3.1.4 Arquitectura Tecnológica**

Para la implementación de la Teleconsulta en el centro de salud rural de Loreto se usará las siguientes herramientas tecnológicas.

#### - **Plataforma de Video Conferencia para Teleconsulta:**

Permite servir de apoyo en el proceso de interconsulta o segunda opinión médica, para el diagnóstico de un paciente que se encuentra en una región geográfica distante a los servicios de salud especializado.

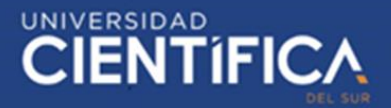

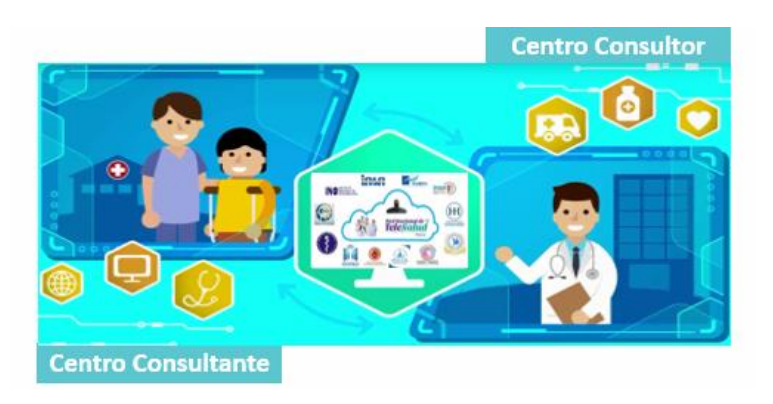

*Figure 14: Plataforma Video Conferencia*

#### - **Componentes para la implementación de Telemedicina**

<span id="page-22-0"></span>El Ministerio de Salud mediante la normativa de servicios de Telesalud establece que los establecimientos de salud que brinden el servicio según niveles de atención, y servicios médicos deben considerar los siguientes aspectos:

> o **Conectividad**: Los equipos deben poseer una conexión a internet mínimo de 2 Mbps. Se puede implementar la conectividad mediante: Móvil LTE, Satelital, HFC o ADSL o Fibra óptica.

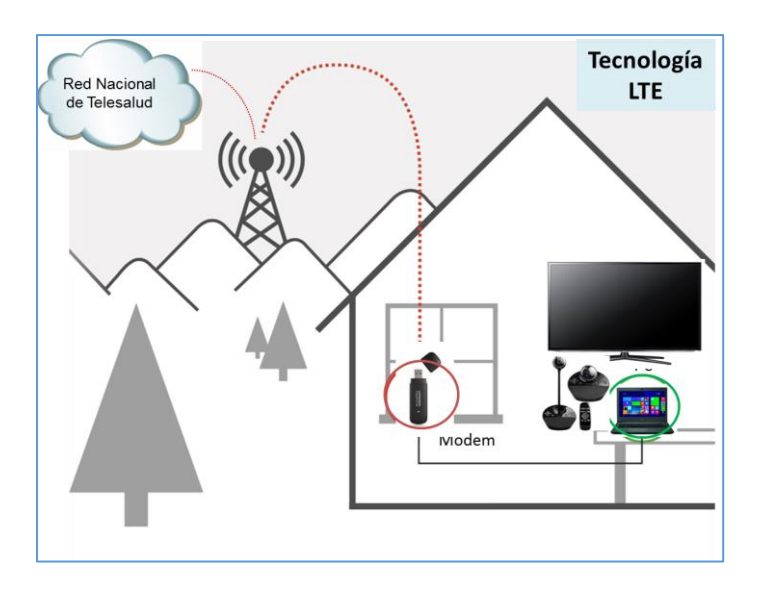

<span id="page-22-1"></span>*Figure 15: Tecnología LTE*

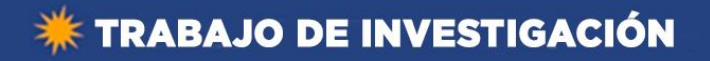

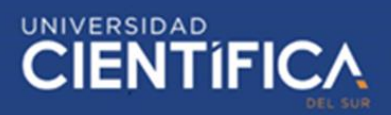

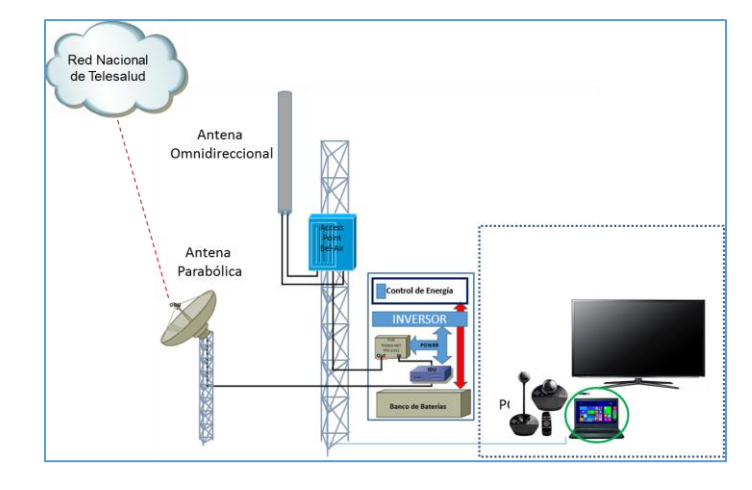

 *Figure 16: Tecnología Conexión Satelital*

<span id="page-23-0"></span>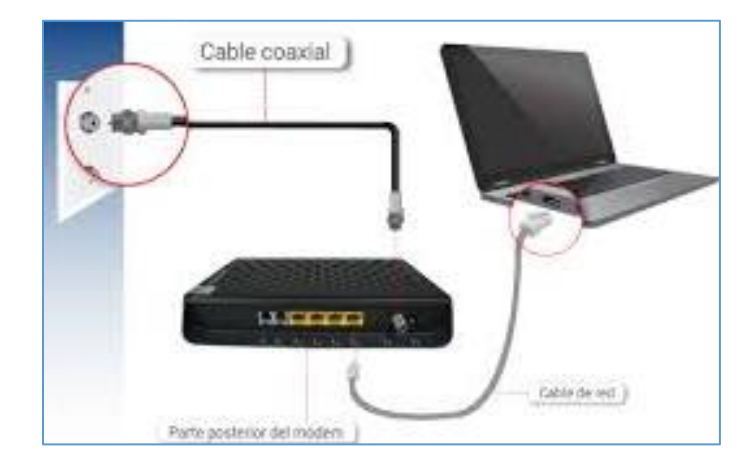

*Figure 17: Tecnología HFC o ADSL*

<span id="page-23-1"></span>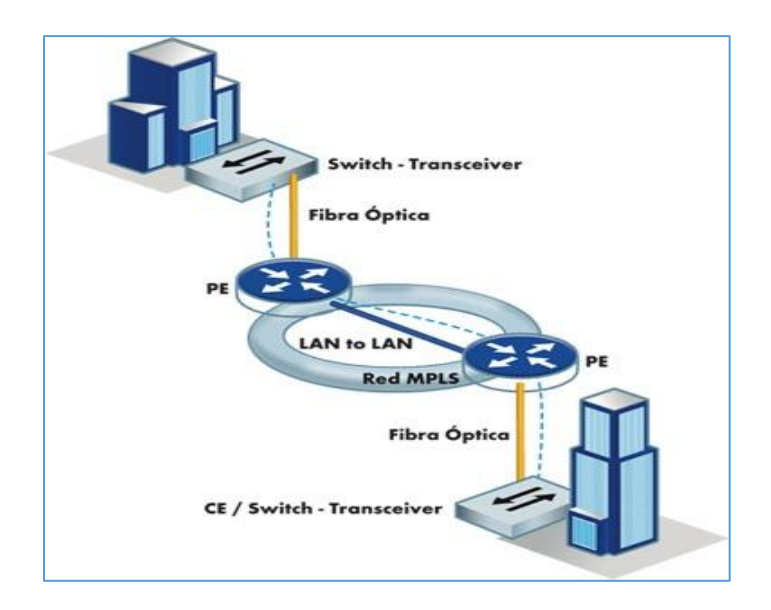

<span id="page-23-2"></span>*Figure 18: Modelo conexión Fibra óptica*

#### o **Infraestructura física y tecnológica:** Para la

implementación del servicio de Telemedicina se debe contar con una infraestructura adecuada que permita desarrollar la consulta con la mejor calidad de servicio. Para eso se deberá contar con un teleconsultorio dentro del establecimiento de salud, éste estará debidamente equipado.

UNIVERSIDAD<br>CIENTÍFIC

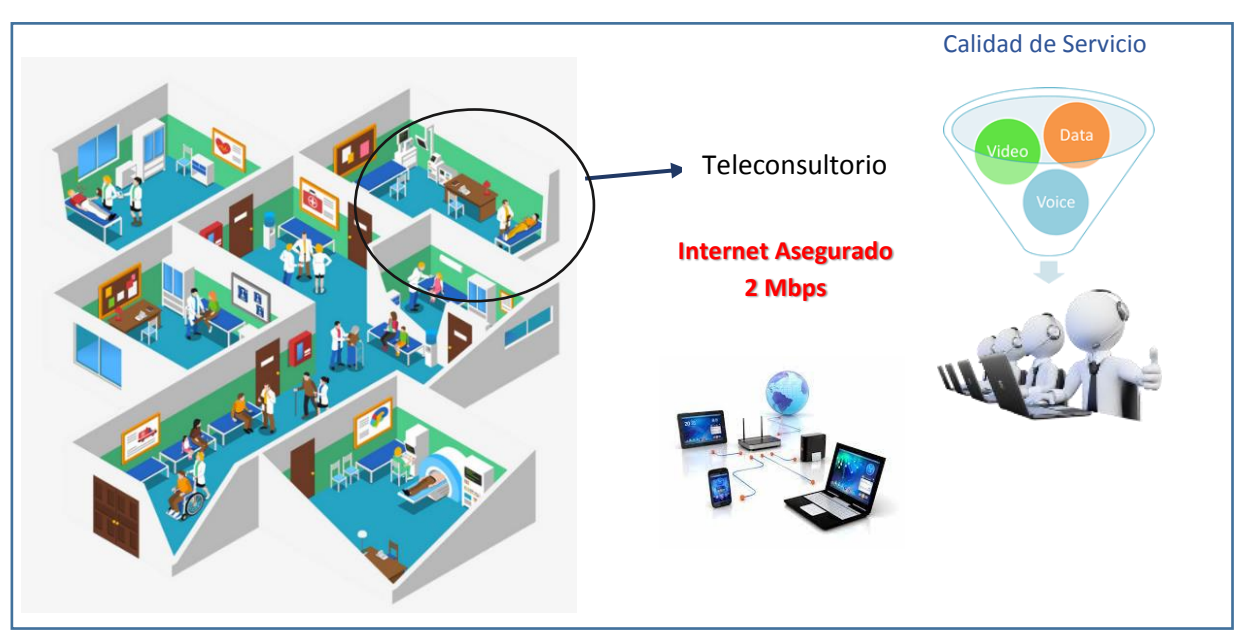

*Figure 19:Infraestructura Tecnológica*

#### o **Recursos Humanos:** Para llevar a cabo el servicio de

Telesalud, se debe contar con personal necesario que asegure el correcto funcionamiento del servicio tanto asistencial(médicos) como administrativo (técnicos TI) en los centros de salud que realizan la Teleconsulta como los que la solicitan. Los profesionales de la salud que prestarán servicios de Telesalud deben estar capacitados para el uso de equipamiento.

o **Equipamiento:** Unos de los puntos necesarios para realizar el proceso de Telemedicina es contar con el equipamiento adecuado que permita al Teleconsultante y Teleconsultor desarrollar sin ningún inconveniente el proceso mencionado.

**UNIVERSIDAD** 

■ Equipamiento Básico – Gama Básica:

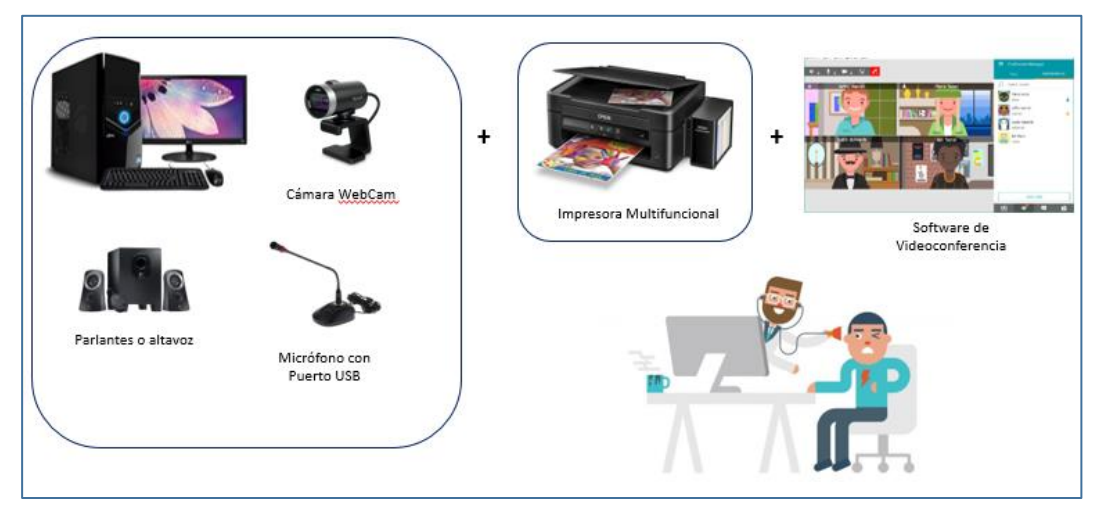

*Figure 20: Equipamiento básico*

- Impresora Multifuncional Software de<br>Videoconferencia Televisor LCD de 50<sup>4</sup> Cámara WebCam Ç  $\mathbf{d}$ Cable HDM Micrófono con Computadora Portátil Puerto USB Con Webcam, Parlantes y<br>Micrófono habilitados
- Equipamiento Intermedio Gama Media:

<span id="page-25-0"></span> *Figure 21: Equipamiento intermedio*

![](_page_26_Picture_1.jpeg)

![](_page_26_Picture_2.jpeg)

■ Equipamiento Avanzado – Gama Alta:

*Figure 22: Equipamiento intermedio*

<span id="page-26-0"></span>La entidad de salud consultora, el Hospital Cayetano Heredia, cuenta con un equipamiento de gama alta que permite el correcto desarrollo de Teleconsulta, Telediagnóstico, Telejunta y otros procesos relacionados a la Telemedicina, cumpliéndose así con el objetivo específico uno que señala la identificación de las herramientas para la implementación de la Telemedicina. Para la implementación de la arquitectura tecnológica se usará el modelo de conexión de Fibra óptica como red de comunicación, ya que brinda un mejor conexión y transferencias de datos de internet, que es la principal herramienta para desarrollar el proceso de Telemedicina.

#### <span id="page-27-0"></span>**3.1.5 Factibilidad Económica**

La implementación de Telemedicina significa un ahorro significativo para la entidad de salud Hospital Cayetano Heredia, esto debido que se dejaría de invertir en traslado de personal médico y logístico hacia los centros poblados rurales, así también significaría un aumento en su rentabilidad debido a una mayor cantidad de atenciones por Teleconsulta y Telediagnóstico relacionados a la telemedicina.

#### Modelo de Flujo de Caja

**Título:** 

**HOSPITAL EXAMPLE HOSPITAL** 

UNIVERSIDAD<br>CIENTÍFICA

Entidad Solicitante: Hospital Cayetano Heredia **ELUJO DE CAJA PROYECTADO DE LA EMPRESA** 

![](_page_27_Picture_75.jpeg)

*Figure 23: Flujo de Caja*

<span id="page-27-1"></span>El flujo de caja muestra que la implementación de la Telemedicina en la entidad de salud Hospital Cayetano Heredia, generaría una Tasa Interna de Retorno (TIR) de 37,93%, evidenciando la rentabilidad que se obtendría durante los próximos 6 años.

![](_page_28_Picture_1.jpeg)

![](_page_28_Figure_2.jpeg)

*Figure 24: Ventas y Costo de la empresa con o sin proyecto*

<span id="page-28-1"></span>![](_page_28_Figure_4.jpeg)

# **CIFRAS E INDICADORES - RNT**

*Figure 25: Gráfico de Teleconsultas 2015-2018 de IPRESS Consultoras*

# <span id="page-28-2"></span><span id="page-28-0"></span>**CAPITULO IV: CONCLUSIONES Y RECOMENDACIONES**

![](_page_29_Picture_1.jpeg)

#### <span id="page-29-0"></span>4.1 Conclusiones

La implementación del sistema de Telesalud beneficia a los pobladores de las comunidades de centros poblados rurales, a quienes el acceso a una atención de salud especializada les es difícil al no contar con profesionales de salud especializados ni el equipamiento adecuado.

El establecimiento de salud Teleconsultante (Centro de Salud rural) y Teleconsultora (Hospital Cayetano Heredia) desarrollan los procesos relacionados a la implementación de Telemedicina de manera correcta, esto al tenerlos debidamente mapeados, logrando que todas las actividades relacionadas a Telemedicina transcurran de manera correcta, cumpliendo con el objetivo específica dos, que se basa en la identificación de los procesos que se llevan a cabo durante el servicio.

La infraestructura tecnológica y física implementada en el Hospital Cayetano Heredia para realizar de la Telemedicina, permite llevar a cabo el proceso de manera óptima, al contar con equipamiento de gama alta, el desarrollo de Teleconsulta, Telediagnóstico, Telejunta y otros procesos relacionados a la Telemedicina se realizan sin inconvenientes, cumpliéndose así con el objetivo específico uno que señala la identificación de las herramientas para la implementación de la Telemedicina.

#### <span id="page-29-1"></span>**4.2 Recomendaciones**

![](_page_30_Picture_1.jpeg)

El uso del software zoom genera un costo significativo por licencia, es recomendable buscar alternativas de software libre de videoconferencia para aminorar gastos en el proceso de las Teleconsultas, Tele diagnósticos y demás atenciones relacionadas a la Telemedicina.

Es recomendable una unificación de Historias clínicas de los pacientes, que faciliten el acceso por parte de los médicos involucrados en el proceso de realización de la telemedicina; para eso se podría generar las Historias Clínicas digitales.

# <span id="page-30-0"></span>**CAPITULO V: REFERENCIAS BIBLIOGRÁFICAS**

![](_page_31_Picture_1.jpeg)

## <span id="page-31-0"></span>**Bibliografía**

- 067-MINSA/DGSP-V.01, N. N. (2009). *http://bvs.minsa.gob.pe/local/MINSA/1428.pdf*. Obtenido de http://bvs.minsa.gob.pe/local/MINSA/1428.pdf
- ActualMed. (20 de Octubre de 2010). *http://www.actualmed.com/blog/2010/10/20/servidorpacs-dicom-server/*. Obtenido de http://www.actualmed.com/blog/2010/10/20/servidorpacs-dicom-server/
- AGUILAR GONZALES, J. M. (2015). Obtenido de http://repositorio.ucsg.edu.ec/bitstream/3317/4115/1/T-UCSG-POS-MTEL-46.pdf
- CHECCA MALDONADO, J. R. (2017). *http://repositorio.unap.edu.pe/bitstream/handle/UNAP/3695/Checca\_Maldonado\_Juan \_Rodrigo.pdf?sequence=1&isAllowed=y.*
- De la Cruz Corzo, F., & Condori Castillo, A. (2019). Obtenido de https://repositorioacademico.upc.edu.pe/bitstream/handle/10757/625507/CondoriC\_A.p df?sequence=4&isAllowed=y
- GARCIA MEZA, G. I. (2017). Obtenido de http://repositorio.uwiener.edu.pe/bitstream/handle/123456789/1121/TITULO%20- %20Garcia%20Meza%2c%20Gloria%20Isabel.pdf?sequence=1&isAllowed=y
- ITU. (2004). *Cuestion J/16, Marco multimedios para aplicaciones de cibersalud (Nueva Cuestión), Oficina de Normalización de las Telecomunicaciones, circular 217 de la TSB.*
- Martínez Hermida, J. (2005).
	- *http://www.cudi.edu.mx/otono\_2005/presentaciones/salud\_jose\_luis\_mtnz\_hermida.pdf*. Obtenido de

http://www.cudi.edu.mx/otono\_2005/presentaciones/salud\_jose\_luis\_mtnz\_hermida.pdf

ZOMOSA ROJAS, G. (2017). Obtenido de

http://repositorio.uchile.cl/bitstream/handle/2250/147304/tesis%20GustavoZomosa.pdf? sequence=1&isAllowed=y

![](_page_32_Picture_1.jpeg)

## <span id="page-32-0"></span>**ANEXO**

Matriz de consistencia

![](_page_32_Picture_271.jpeg)

<span id="page-32-1"></span>*Table 1: Matriz de Consistencia*